## **Foreman - Bug #6299**

# **POST to /api/hosts fails when host has interfaces aray**

06/19/2014 07:09 PM - Aaron Stone

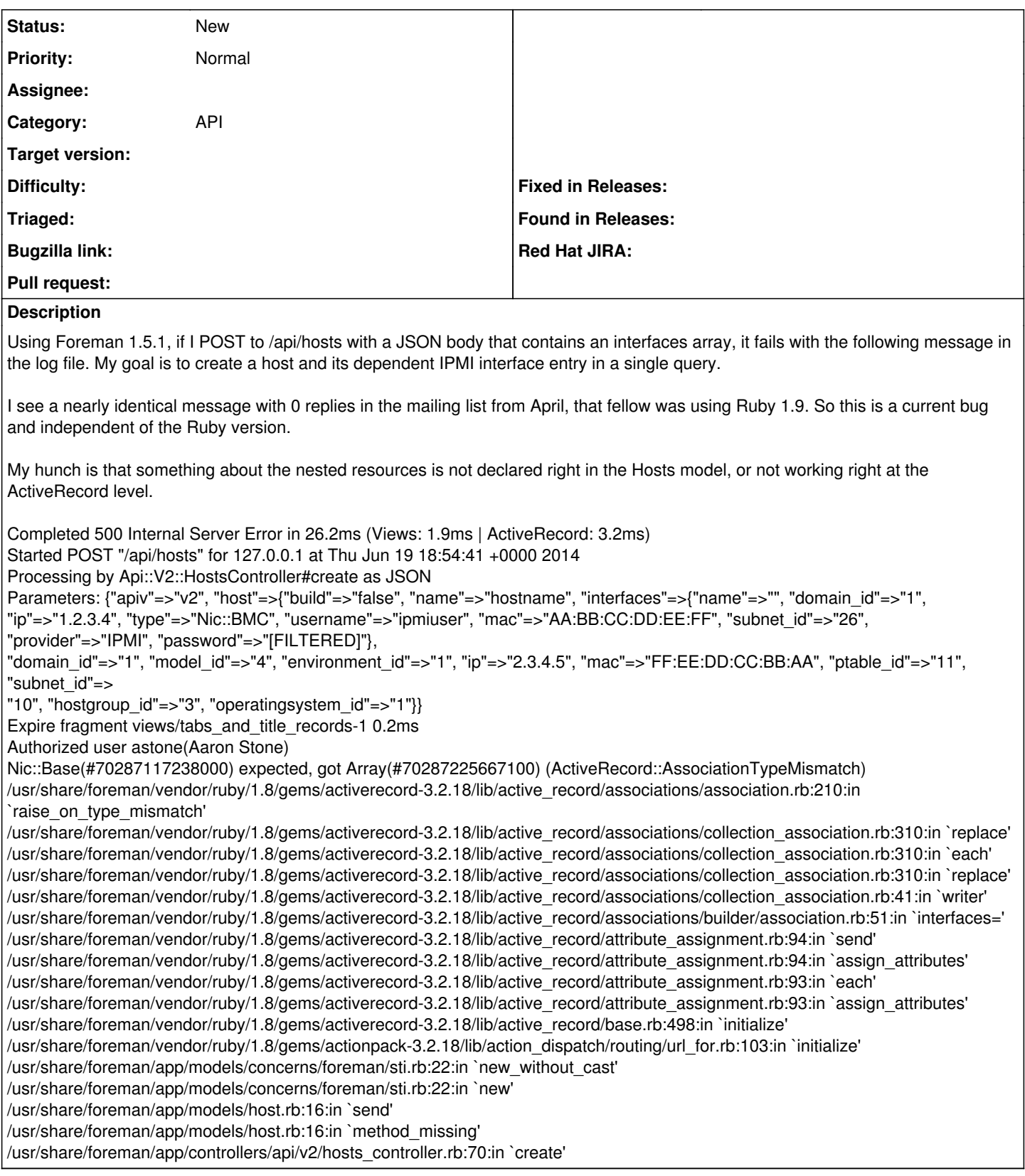

## **History**

### **#1 - 06/19/2014 10:38 PM - Aaron Stone**

This stick out at me:

/usr/share/foreman/app/models/concerns/foreman/sti.rb:22:in `new\_without\_cast' /usr/share/foreman/app/models/concerns/foreman/sti.rb:22:in `new'

It means that in the Single Table Inheritance helper, the piece of code that handles the type field is not triggering, and instead falling through to the default new\_without\_cast. See <https://github.com/theforeman/foreman/blob/1.5-stable/app/models/concerns/foreman/sti.rb#L22>

#### **#2 - 06/23/2014 07:03 PM - Aaron Stone**

Is it as simple as changing from

```
{"host": { "interfaces": [ ... ] } }
```
to

{"host": { "interfaces\_attributes": { "foo\_1": { ip, mac, etc } } } }

As seen here: [https://github.com/theforeman/hammer-cli-foreman/blob/master/lib/hammer\\_cli\\_foreman/host.rb#L83](https://github.com/theforeman/hammer-cli-foreman/blob/master/lib/hammer_cli_foreman/host.rb#L83)

The "foo\_1" intermediate hash was really confusing. Turns out this is a bleed-through of how Rails handled forms, where each input would be something like:

```
<input name="host[interfaces_attributes][new_1][ip]">
<input name="host[interfaces_attributes][new_1][mac]">
```
In a JSON API, you don't need the intermediate hash because all of your data is in the same structure, but that is unfortunately not how it was implemented yet.

Let's update the durned docs!!

#### **#3 - 06/24/2014 07:28 AM - Dominic Cleal**

*- Category set to API*